# *Projection-based iterativemethods*

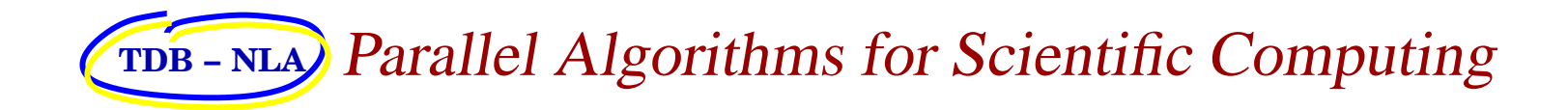

# Shortly on projectors

# Projectors and properties

#### **Definitions:**

Consider  $C^n$  and a mapping  $P: C^n \to C^n$ .<br>  $P$  is called a projector if  $P^2 = P$ P is called a *projector* if  $P^2 = P$ <br>If  $P$  is a projector, then  $I - P$  is If  $P$  is a projector, then  $I-P$  is also such:

$$
(I - P)^2 = I - 2P + P^2 = I - P.
$$

 $\mathcal{N}(P) = \{ \mathbf{x} \in C^n : P\mathbf{x} = 0 \}$  (null space (kernel) of P)<br> $\mathcal{D}(P) = \{ A_{\text{max}} \in C^n \}$  (rease of P)  $\mathcal{R}(P) = \{A\mathbf{x} : \mathbf{x} \in C^n\}$  (range of  $P$ ).

A subspace  $S$  is called *invariant under a square matrix*  $A$  whenever  $AS \in S.$ 

### Properties:

$$
P1: \mathcal{N}(P) \cap \mathcal{R}(P) = \{0\} \text{ Indeed,}
$$
  
\nif  $\mathbf{x} \in \mathcal{R}(P) \Rightarrow \exists \mathbf{y} : \mathbf{y} = P\mathbf{x} \Rightarrow P\mathbf{y} = P^2\mathbf{x} = P\mathbf{x} \Rightarrow \mathbf{y} = \mathbf{x} \Rightarrow \mathbf{x} = P\mathbf{x}$   
\nIf  $\mathbf{x} \in \mathcal{N}(P) \Rightarrow P\mathbf{x} = 0 \Rightarrow \mathbf{x} = P\mathbf{x} \Rightarrow \mathbf{x} = 0$ .  
\n
$$
P2: \mathcal{N}(P) = \mathcal{R}(I - P)
$$
  
\n $\mathbf{x} \in \mathcal{N}(P) \Rightarrow P\mathbf{x} = 0. \text{ Then } \mathbf{x} = I\mathbf{x} - P\mathbf{x} = (I - P)\mathbf{x}.$   
\n $\mathbf{y} \in \mathcal{R}(I - P) \Rightarrow \mathbf{y} = (I - P)\mathbf{y} \Rightarrow P\mathbf{y} = 0$ .  
\n
$$
P3: \mathcal{C}^n = \mathcal{R}(P) \bigoplus \mathcal{N}(P).
$$

*P4:* Given two subspaces  $K$  and  $L$  of same dimension  $m$ , the following two conditions are mathematically equivalent:

- (i) No nonzero vector in  $K$  is orthogonal to  $L$
- (ii))  $\forall \mathbf{x} \in C^n \exists$  unique vector  $\mathbf{y} : \mathbf{y} \in K, \mathbf{x} - \mathbf{y} \in L$ .

Proof (i)⇒(ii):  $K \bigcap L^{\perp} = \{\emptyset\} \Rightarrow C^n = K \bigoplus L^{\perp} \Rightarrow \forall \mathbf{x} \in C^n : \mathbf{x} = \mathbf{y} + \mathbf{z},$ urbere  $\mathbf{x} \in K$  end  $\mathbf{z} \in L^{\perp}$  . Thus,  $\mathbf{x} \in \mathbf{z}$  , where  $\mathbf{x} \in K$ where  $\mathbf{y} \in K$  and  $\mathbf{z} \in L^{\perp}$ . Thus,  $\mathbf{z} = \mathbf{x} - \mathbf{y} \Rightarrow$  (ii).

*P5:* Orthogonal and oblique projectors

P is orthogonal if  $\mathcal{N}(P) = \mathcal{R}(P)^{\perp}$ . Otherwise P is oblique. Thus, if  $P$  is orthogonal onto  $K$ , then  $P\mathbf{x} \in K$  and  $(I - P)\mathbf{x} \perp K$ . Equivalently,  $((I - P)\mathbf{x}, \mathbf{y}) = 0, \forall \mathbf{y} \in K.$ 

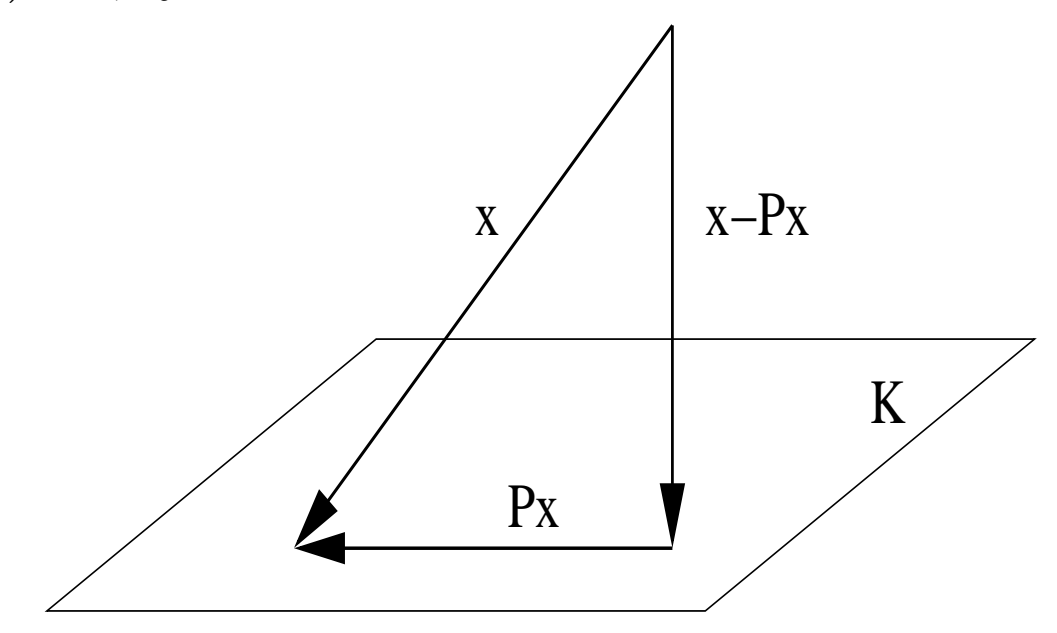

## Properties (cont.)

 $\overline{P6:}$  If  $P$  is orthogonal, then  $||P|| = 1$ .

 $\frac{P7\colon}{P7\colon}$  Any orthogonal projector has only two eigenvalues  $0$  and  $1.$  Any vector from  $\mathcal{R}(P)$  is an eigenvector to  $\lambda=1.$  Any vector from  $\mathcal{N}(P)$  is an eigenvector to  $\lambda = 0$ .

 $\bm{T}$  *heorem* **1**  $\;\;$  Let  $P$  be orthogonal onto  $K.$  Then for any vector  $\mathbf{x} \in C^n$  there holds

$$
\min_{\mathbf{y}\in K} \|\mathbf{x} - \mathbf{y}\|_2 = \|\mathbf{x} - P\mathbf{x}\|_2.
$$
 (1)

Proof For any 
$$
\mathbf{y} \in K
$$
,  $P\mathbf{x} - \mathbf{y} \in K$ ,  $P\mathbf{x} \in K$ ,  $(I - P)\mathbf{x} \perp K$   $||\mathbf{x} - \mathbf{y}||_2^2 = ||(\mathbf{x} - P\mathbf{x}) + (P\mathbf{x} - \mathbf{y})||_2^2 =$  $||\mathbf{x} - P\mathbf{x}||_2^2 + ||P\mathbf{x} - \mathbf{y}||_2^2 + 2(\mathbf{x} - P\mathbf{x}, P\mathbf{x} - \mathbf{y}) = ||\mathbf{x} - P\mathbf{x}||_2^2 + ||P\mathbf{x} - \mathbf{y}||_2^2$ . Therefore,  $||\mathbf{x} - \mathbf{y}||_2^2 \ge ||\mathbf{x} - P\mathbf{x}||_2^2$   $\forall \mathbf{y} \in K$  and the minimum is reached for  $\mathbf{y} = P\mathbf{x}$ .

*Corollary* 1 *Let*  $K \subset C^n$  *and*  $\mathbf{x} \in C^n$  *be given.* Then  $\min_{\mathbf{y}} \|\mathbf{x} - \mathbf{y}\|_2 = \|\mathbf{x} - \mathbf{y}^*\|_2$ *is equivalent to*  $y^* \in K$  *and*  $x - y^* \perp K$ *.* 

## Iterative solution methods

- ➾Steepest descent
- ➾Conjugate gradient method (CG)
- ➾ORTHOMIN
- ➾Generalized conjugate gradient method (GCG)
- ➾Minimal residual method (MINRES)
- ➾Generalized minimal residual method (GMRES)
- ➾Lanczos method
- ➾Arnoldi method
- ➾Orthogonal residual method (ORTHORES)
- ➾Full orthogonalization method (FOM)
- ➾Incomplete orthogonalization method (IOM)

#### **TDB − NLA** Parallel Algorithms for Scientific ComputingProjection

# based iterative solution methods

- ➾**SYMMLQ**
- ➾Biconjugate gradient method (BiCG)
- ➾BiCGStab
- ➾BiCG squared
- ➾Conjugate gradients squared (CGS)
- ➾Minimal residual method (MR)
- ➾Quasiminimal residual method (QMR)
- ➾Generalized conjugate residual method (GCR)
- ➾ $\geq$   $\cdots$

*Projection-based iterative methods the basic ideas*

# General framework – projection methods

Want to solve  $\mathbf{b}-A\mathbf{x}=\mathbf{0}, \mathbf{b}, \mathbf{x}\in R^{n}, A\in R^{n\times n}$ 

Instead, choose two subspaces  $L\subset R^n$  and  $K\subset R^n$  and

 $*$  find  $\widetilde{\mathbf{x}} \in \mathbf{x}^{(0)} + K$ , such that  $\mathbf{b} - A\widetilde{\mathbf{x}} \perp L$ 

- $K$  search space<br> $K$  subspace of a
- $L$  subspace of constraints
- ∗ basic projection step

The framework is known as Petrov-Galerkin conditions.

There are two major classes of projection methods:

- orthogonal if  $K\equiv L,$
- oblique if  $K\neq L.$

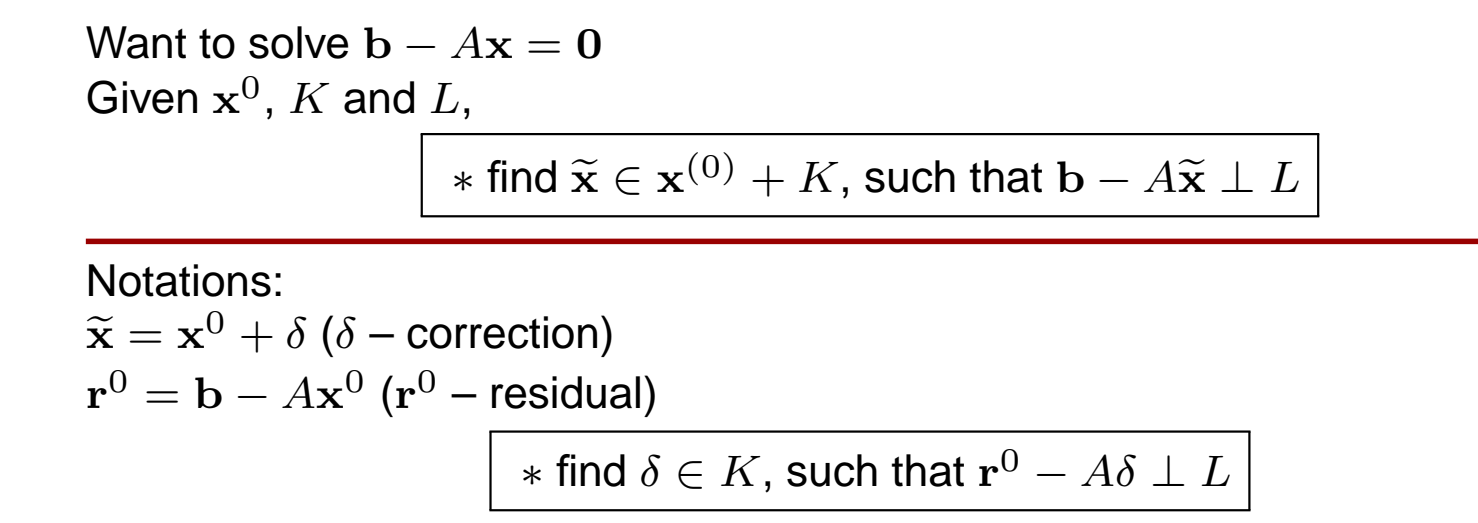

#### Matrix formulation

Choose a basis in  $K$  and  $L\colon V=\{\mathbf{v}_1,\mathbf{v}_2,\cdots,\mathbf{v}_m\}$  and  $W = \{\mathbf{w}_1, \mathbf{w}_2, \cdots, \mathbf{w}_m\}.$ <br>Then  $\approx$   $\sim$   $\sim$   $0 + s$   $\sim$   $\sim$   $0 +$ Then,  $\widetilde{\mathbf{x}} = \mathbf{x}^0 + \delta = \mathbf{x}^0 + V\mathbf{y}$  for some  $\mathbf{y} \in R^m$ .

The orthogonality condition can be written as

$$
(**)\bigg[ W^T(\mathbf{r}^0 - AV\mathbf{y})\bigg]
$$

which is exactly the Petrov-Galerkin condition. From (∗∗) we get

$$
W^T \mathbf{r}^0 = W^T A V \mathbf{y}
$$

$$
\mathbf{y} = (W^T A V)^{-1} W^T \mathbf{r}^0
$$

$$
\widetilde{\mathbf{x}} = \mathbf{x}^0 + V(W^T A V)^{-1} W^T \mathbf{r}^0
$$

In practice,  $m < n$ , even  $m \ll n$ , for instance,  $m = 1.$  The matrix  $W^T$  AV will be small and, benefully with a The matrix  $W^TAV$  will be small and, hopefully, with a nice structure.

!!!  $W^TAV$  should be invertible.

A prototype projection-based iterative method:

GivenUntil  $\mathbf{x}^{(0)};\mathbf{x}=\mathbf{x}^{(0)}$ ; Until convergence do: Choose  $K$  and  $L$ Choose basis  $V$  in  $K$  and  $W$  in  $L$ Compute  $\mathbf{r}=\mathbf{b}-A\mathbf{x}$  $y = (W^T A V)^{-1}$  $\mathbf{x}=\mathbf{x}+V\mathbf{y}$  $1_WT$ r

Degrees of freedom:  $m, K, L, V, W$ . Clearly, if  $K\equiv L,$  then  $V=W.$ 

To do next:

(1) Consider two important cases:  $L = K$  and  $L = AK$ <br>(2) Make a special shoice of  $K$ 

(2) Make a special choice of  $K.$ 

### Property 1:

**Theorem 2** Let A be square,  $L = AK$ . Then a vector  $\widetilde{\mathbf{x}}$  is an oblique projection on  $K$ orthogonally to AK with a starting vector  $\mathbf{x}^0$  if and only if  $\widetilde{\mathbf{x}}$  minimizes the 2-norm of *the residual over*  $\mathbf{x}^0 + K$ *, i.e.,* 

$$
\|\mathbf{r} - A\widetilde{\mathbf{x}}\|_2 = \min_{\mathbf{x} \in \mathbf{x}^0 + K} \|\mathbf{r} - A\mathbf{x}\|_2.
$$
 (2)

Thus, the residual decreases monotonically.

Referred to as *minimal residual methods* CR, GCG, GMRES, ORTHOMIN

Property 1:

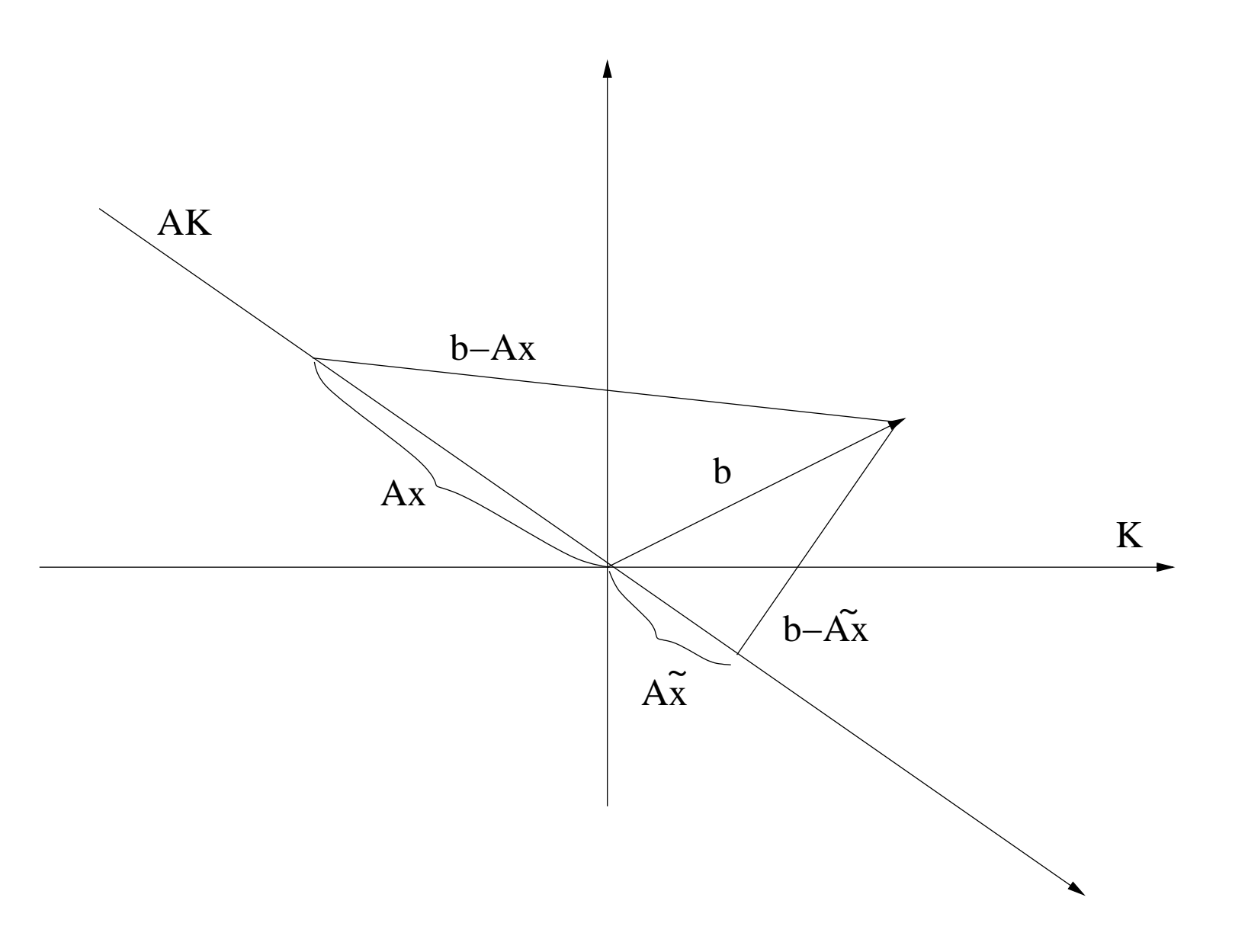

### Property 2:

**Theorem 3** Let A be symmetric positive definite, i.e., it defines a scalar product  $(A \cdot, \cdot)$ and a norm  $\|\cdot\|_A.$  Let  $L=K$ , i.e.,  ${\bf r}^0-A\widetilde{{\bf x}}\perp K.$  Then a vector  $\widetilde{{\bf x}}$  is an orthogonal projection onto  $K$  with a starting vector  $\mathbf{x}^0$  if and only if it minimizes the A-norm of<br> *the error*  $\mathbf{e} = \mathbf{x}^* - \mathbf{x}$  *over*  $\mathbf{x}^0 + K$ *, i.e.,* 

$$
\|\mathbf{x}^* - \widetilde{\mathbf{x}}\|_{A} = \min_{\mathbf{x} \in \mathbf{x}^0 + K} \|\mathbf{x}^* - \mathbf{x}\|_{A}.
$$
 (3)

The error decreases monotonically in the  $A$ -norm. Error-projection methods

# Example:  $m = 1$

Consider two vectors: d and e. Let  $K=span\{\mathbf{d}\}$  and  $L=span\{\mathbf{e}\}.$ Then  $\widetilde{\mathbf{x}} = \mathbf{x}^0 + \alpha \mathbf{d}$  ( $\delta = \alpha \mathbf{d}$ ) and the orthogonality condition reads as:

$$
\mathbf{r}^0 - A\delta \perp \mathbf{e} \Rightarrow (\mathbf{r}^0 - A\delta, \mathbf{e}) = 0 \Rightarrow \alpha(A\mathbf{d}, \mathbf{e}) = (\mathbf{r}^0, \mathbf{e}) \Rightarrow \alpha = \frac{(\mathbf{r}^0, \mathbf{e})}{(A\mathbf{d}, \mathbf{e})}.
$$

If  $\mathbf{d} = \mathbf{e}$  - Steepest Descent method (minimization on a line. If we minimize over <sup>a</sup> plane - ORTHOMIN.

Choice of <sup>K</sup>:

$$
K = \mathcal{K}^m(A, \mathbf{v}) = \{\mathbf{v}, A\mathbf{v}, A^2\mathbf{v}, \cdots, A^{m-1}\mathbf{v}\}
$$

# Krylov subspace methods

- $L = K = \mathcal K^m(A, \mathbf{r}^0)$  and  $A$  spd  $\Rightarrow$  CG
- $L = AK = AK^m(A, \mathbf{r}^0) \Rightarrow$  GMRES

# *Why are Krylov subspaces of interest?*

Dealt with in the 'Numerical Linear Algebra' course.

**TDB − NLA** Parallel Algorithms for Scientific Computing

# *How to construct <sup>a</sup> basis for* <sup>K</sup>*?*

*The Conjugate Gradient method*

Let  $L = K$  or  $L = AK$ : The missing part is how to con-

# struct <sup>a</sup> basis in <sup>K</sup>

Recall:Choose a basis in  $K$  and  $L: V = {\mathbf{v}_1, \mathbf{v}_2, \cdots, \mathbf{v}_m}$  and  $W = {\mathbf{w}_1, \mathbf{w}_2, \cdots, \mathbf{w}_m}.$ <br>Then  $\approx$   $\approx$   $\approx$   $\approx$   $\approx$   $\approx$ Then,  $\widetilde{\mathbf{x}} = \mathbf{x}^0 + \delta = \mathbf{x}^0 + V \mathbf{y}$  for some  $\mathbf{y} \in R^m$ .

The orthogonality condition can be written as

$$
(**)\boxed{W^T(\mathbf{r}^0 - AV\mathbf{y})}
$$

which is exactly the Petrov-Galerkin condition. From (∗∗) we get

$$
W^T \mathbf{r}^0 = W^T A V \mathbf{y}
$$

$$
\mathbf{y} = (W^T A V)^{-1} W^T \mathbf{r}^0
$$

$$
\widetilde{\mathbf{x}} = \mathbf{x}^0 + V(W^T A V)^{-1} W^T \mathbf{r}^0
$$

## Arnoldi's method for general matrices

Consider  $\mathcal{K}^m(A,\mathbf{v})=\{\mathbf{v},A\mathbf{v},A^2$ and vector  $\mathbf v$ .  $^{2}\mathbf{v},\cdots, A^{m-1}$  $\{1\mathbf{v}\}$ , generated by some matrix  $A$ 

\n- 1. Choose a vector 
$$
\mathbf{v}_1
$$
 such that  $\|\mathbf{v}_1\| = 1$
\n- 2. For  $j = 1, 2, \dots, m$
\n- 3. For  $i = 1, 2, \dots, j$
\n- 4.  $h_{ij} = (A\mathbf{v}_j, \mathbf{v}_i)$
\n- 5. End
\n- 6.  $\mathbf{w}_j = A\mathbf{v}_j - \sum_{i=1}^j h_{ij} \mathbf{v}_i$
\n- 7.  $h_{j+1,j} = \|\mathbf{w}_j\|$
\n- 8. If  $h_{j+1,j} = 0$ , stop
\n- 9.  $\mathbf{v}_{j+1} = \mathbf{w}_j / h_{j+1,j}$
\n- 10. End
\n

The algorithm breaks down in step  $j$ , i.e.,  $h_{j+1,j} = 0$ , if and only if the minimal polynomial of  $A$  is of degree  $j.$ 

## The result of Arnoldi's process

 $V^m = \{\mathbf{v}_1, \mathbf{v}_2, \cdots, \mathbf{v}_m\}$  is an orthonormal basis in  $\mathcal{K}^m(A, \mathbf{v})$  $AV^m = V^m H^m + \mathbf{w}_{m+1} \mathbf{e}_m^T$ 

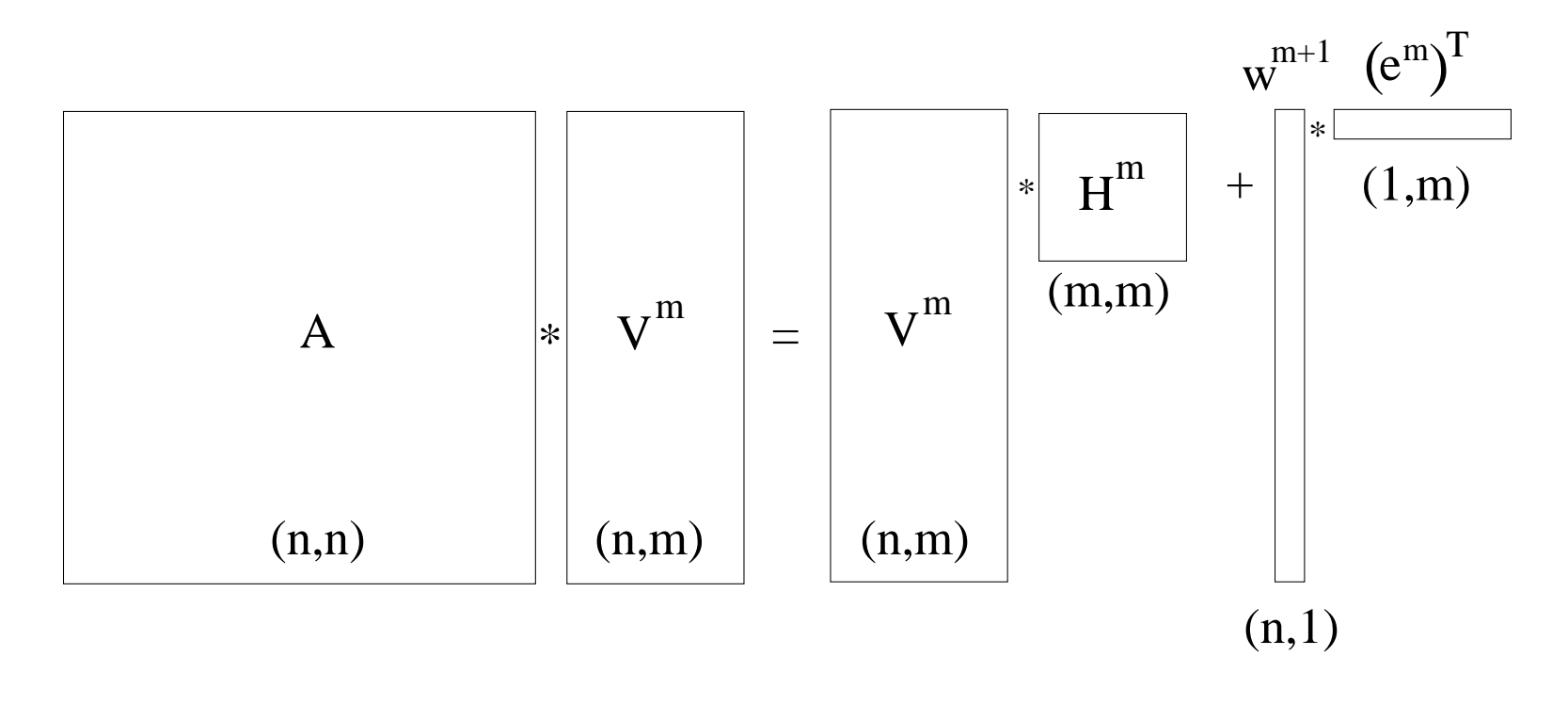

## Arnoldi's process - example

$$
H^{3} = \begin{bmatrix} (A\mathbf{v}_{1}, \mathbf{v}_{1}) & (A\mathbf{v}_{2}, \mathbf{v}_{1}) & (A\mathbf{v}_{3}, \mathbf{v}_{1}) \\ \|\mathbf{w}_{1}\| & (A\mathbf{v}_{2}, \mathbf{v}_{2}) & (A\mathbf{v}_{3}, \mathbf{v}_{2}) \\ 0 & \|\mathbf{w}_{2}\| & (A\mathbf{v}_{3}, \mathbf{v}_{3}) \end{bmatrix}
$$

Since  $V^{m+1} \perp \{ \mathbf{v}_1, \mathbf{v}_2, \cdots, \mathbf{v}_m \}$  then it follows that  $(V^m)^TAV^m = H^m$ .  $H^m$  is an upper-Hessenberg matrix.

# Arnoldi's method for symmetric matrices

Let now  $A$  be real symmetric matrix. Then the Arnoldi method reduces to the  $\cdot$ Lanczos method.

Recall:  $H^m = (V^m)^T A V^m$ If  $A$  is symmetric, then  $H^m$  must be symmetric too, i.e.,  $H^m$  is three-diagonal

$$
H^m = \begin{bmatrix} \gamma_1 & \beta_2 & & & \\ \beta_2 & \gamma_2 & \beta_3 & & \\ & & \ddots & \\ & & & \beta_m & \gamma_m \end{bmatrix}
$$

Thus, the vectors  $\mathbf{v}^j$  satisfy a three-term recursion:

$$
\beta_{i+1} \mathbf{v}^{i+1} = A \mathbf{v}^i - \gamma_i \mathbf{v}^i - \beta_i \mathbf{v}^{i-1}
$$

## The CG method:

The CG algorithm using the above relations:

Initialize:  $\mathbf{r}^{(0)} = A\mathbf{x}^{(0)} - \mathbf{b}, \, \mathbf{g}^{(0)} = \mathbf{r}^{(0)}$ For $k=0,1,\cdots,$  until convergence  $\tau_k = \frac{(\mathbf{r}^{(k)},\mathbf{r}^{(k)})}{(A\mathbf{g}^k,\mathbf{g}^{(k)})}$  $\mathbf{x}^{(k+1)}=\mathbf{x}^{(k)}$  .  $=\mathbf{x}^{(k)}+\tau_k\mathbf{g}^k$  $\mathbf{r}^{(k+1)}=$  $=\mathbf{r}^{(k)}+\tau_kA\mathbf{g}^k$  $\beta_k = \frac{(\mathbf{r}^{(k+1)},\mathbf{r}^{(k+1)})}{(\mathbf{r}^{(k)},\mathbf{r}^{(k)})}$  $\mathbf{g}^{k+1} = -\mathbf{r}^{(k+1)} + \beta_k \mathbf{g}^k$ end

 $\mathbf{r}^{(k)}$  – iteratively computed residuals

 $\mathbf{g}^k$  – search directions

# CG: computer implementation

```
x = x0r = A
*x-b
delta0 = (r,r)
q = -rRepeat: h = A
*g

tau = delta0/(g,h)
        x = x + tau
*g

r = r + tau
*h
delta1 = (r,r)
        if delta1 <= eps, stop
        beta = delta1/delta0; delta0 = delta1g = -r + beta
*g
```
Computational complexity (arithmetic cost per iteration):  $O(n)$ 

- one matrix-vector multiply
- three vector updates
- two scalar products

## Properties of the CG method, convergence

Finite termination property: there are no breakdowns of the CG $\bullet$ algorithm.Reasoning: if  $\mathbf{g}^j = \mathbf{0}$  then  $\tau_k$  is not defined. the vectors  $\mathbf{g}^j$  are computed from the formula  $\mathbf{g}^k$  $k=\mathbf{r}^{(k)}+\beta_k\mathbf{g}^k$  $^{\rm -1}.$  Then  $0=(\mathbf{r}^{(k)},\mathbf{g}^{j})=-(\mathbf{r}^{(k)},\mathbf{r}^{(k)})+\beta_{k}\,(\mathbf{r}^{(k)},\mathbf{g}^{j})$  $\beta_k\big(\mathbf{r}^{(k)},\mathbf{g}% _{k}\big(\mathbf{r}^{(k)}\big)\big)$  $^{(k)},\mathbf{g}% _{k}\in\mathbb{R}^{d},\left. \mathbf{Q}_{k}\right| _{0\leq k\leq n}$  $^{\left( k\right) },\mathbf{r}^{\left( k\right) })+$  $\,k$ 1 $\mathbf{r}^{(k)}$ 0, i.e., the  $j$ )  $=$ −(<sup>r</sup>  $\overbrace{\left(\mathbf{r}^{(k)},\mathbf{g}^{k-1}\right)}^{(r)}$ , ⇒r0

solution is already found.

As soon as  $\mathbf{x}^{(k)} \neq \mathbf{x}_{exact}$ , then  $\mathbf{r}^{(k)} \neq \mathbf{0}$  and then  $\mathbf{g}^{k+1}) \neq \mathbf{0}.$ However, we can generate at most  $n$  mutually orthogonal vectors in  $R^n$ ,thus, CG has <sup>a</sup> finite termination property.

#### **Convergence of the CG method**

Theorem: In exact arithmetic, CG has the property that  ${\bf x}_{exact}={\bf x}^{(m)}$  for some  $m \leq n$ , where  $n$  is the order of  $A$ .

#### **Rate of convergence of the CG method**

**Theorem:** Let A is symmetric and positive definite.<br>Currece that for earce act Guesstaining all eigenv Suppose that for some set  $S,$  containing all eigenvalues of  $A,$  for some polynomial  $\widetilde{P}(\lambda)\in\Pi^1_k$  and some constant  $M$  there holds  $\max\limits_{\lambda\in S}\left|\widetilde{P}(\lambda)\right|$  $\boldsymbol{k}$  $\frac{1}{k}$  and some constant  $M$  there holds  $\max_{\lambda \in S}$  $\overline{\phantom{a}}$  $\left|\widetilde{P}(\lambda)\right|$  $\vert \leq M.$ Then,

$$
\|\mathbf{x}_{exact} - \mathbf{x}^{(k)}\|_{A} \le M \|\mathbf{x}_{exact} - \mathbf{x}^{(0)}\|_{A}.
$$

$$
\|\mathbf{e}^{\mathbf{k}}\|_{A} \le 2\left[\frac{\varkappa(A)+1}{\varkappa(A)-1}\right]^{k} \|\mathbf{e}^{\mathbf{0}}\|_{A}
$$

Seek now the smallest  $k,$  such that

$$
\|\mathbf{e}^k\|_A \le \varepsilon \|\mathbf{e}^0\|_A
$$

$$
k > \frac{1}{2}\sqrt{\varkappa} \ln\left(\frac{2}{\varepsilon}\right)
$$

# *The GMRES method*

### Basic GMRES

Choose  $\mathbf{v}^{(1)}$  to be the normalized residual  $\mathbf{r}^{(0)} = \mathbf{b} - A\mathbf{x}^{(0)}$ . Any vector  $\mathbf{x} \in \mathbf{x}^{(0)} + K$  is of the form  $\mathbf{x} = \mathbf{x}^{(0)} + V_m \mathbf{y}$ . Then

$$
\mathbf{b} - A\mathbf{x} = \mathbf{b} - A(\mathbf{x}^{(0)} + V_m \mathbf{y})
$$
  
\n
$$
= \mathbf{r}^{(0)} - A V_m \mathbf{y}
$$
  
\n
$$
= \beta \mathbf{v}^{(1)} - V_{m+1} \overline{H}_m \mathbf{y}
$$
  
\n
$$
= V_{m+1} (\beta \mathbf{e}_1 - \overline{H}_m \mathbf{y}).
$$

Since the columns of  $V_{m+1}$  are orthonormal, then

$$
\|\mathbf{b} - A\mathbf{x}\|_2 = \|\beta \mathbf{e}_1 - \overline{H}_m \mathbf{y}\|_2.
$$

# Basic GMRES

1. Compute 
$$
\mathbf{r}^{(0)} = \mathbf{b} - A\mathbf{x}^{(0)}, \beta = ||\mathbf{r}^{(0)}||_2
$$
 and  $\mathbf{v}^{(1)} = \mathbf{r}^{(0)}/\beta$   
\n2. For  $k = 1, 2, \dots, m$   
\n3. Compute  $\mathbf{w}^{(k)} = A\mathbf{v}^{(k)}$   
\n4. For  $i = 1, 2, \dots, k$   
\n5.  $h_{ik} = (\mathbf{w}^{(k)}, \mathbf{v}^{(i)})$   
\n6.  $\mathbf{w}^{(k)} = \mathbf{w}^{(k)} - h_{ik}\mathbf{v}^{(i)}$   
\n7. End  
\n8.  $h_{k+1,k} = ||\mathbf{w}^{(k)}||_2$ ; if  $h_{k+1,k} = 0$ , set  $m = k$ , goto 11  
\n9.  $\mathbf{v}^{(k+1)} = \mathbf{w}^{(k)}/h_{k+1,k}$   
\n10. End  
\n11. Define the  $(m + 1) \times m$  Hessenberg matrix  $\overline{H}_m = \{h_{ik}\}, 1 \le i \le m + 1, 1 \le k \le m$   
\n12. Compute  $\mathbf{y}^{(m)}$  as the minimizer of  $||\beta\mathbf{e}_1 - \overline{H}_m\mathbf{y}||_2$  and  $\mathbf{x}^{(m)} = \mathbf{x}^{(0)} + V_m\mathbf{y}^{(m)}$ 

### GMRES:

- $\bigcirc$ No breakdown of GMRES
- As  $m$  increases, storage and work per iteration increase fast. Remedies:  $\,$ 
	- Restart (keep  $m$  constant)<br>Transate the enthermoreline  $\bullet$
	- Truncate the orthogonalization process $\overline{\mathbf{O}}$
- **Q** The norm of the residual in the GMRES method is monotonically decreasing. However, the convergence may stagnate. The rate of convergence of GMRES cannot be determined so easy as that of CG.
- The convergence history depends on the initial guess.  $\bullet$

## GMRES: convergence

**Theorem:** Let  $A$  be diagonalizable,  $A = X^{-1} \Lambda X$  where  $\Lambda = diag\{\lambda_1, \cdots, \lambda_n\}$ contains the eigenvalues of A. Define

$$
\epsilon^m = \min_{p \in \Pi_m^1} \max_{i=1,\dots,n} |p(\lambda_i)|.
$$

Then, the residual norm at the  $m$ th step of GMRES satisfies

$$
\|\mathbf{r}^{(m)}\| \le \kappa(X)\epsilon^m \|\mathbf{r}^{(0)}\|,
$$

where  $\kappa(X) = \|X\| \|X^{-1}\|$ 

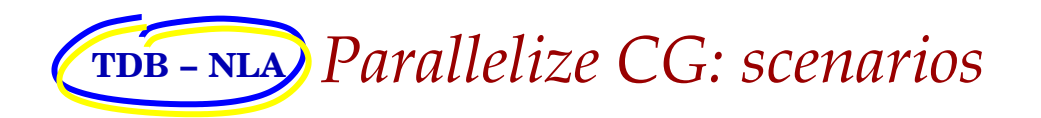

- On what hardware platform? $\bullet$
- Which model shared memory, distributed memory, both? $\bullet$
- What can we parallelize? $\mathbf{O}$
- What can't we parallelize? Bottlenecks? $\mathbf O$
- Can we modify the method to avoid bottlenecks? $\mathbf{O}_1$
- $\bullet$ What data distribution shall we utilize? How much knowledge about the problem shall we utilize in the parallel implementation?
- If we have managed to parallelise CG, did we do the job? $\bullet$

**TDB − NLA** *How to parallelize the CG method?*

#### Recall:

```
x = x0r = A^*x-b

delta0 = (r,r)q = -r
Repeat: h = A*g matrix-vector
        tau = delta0/(g,h)
                                   scalar product
        x = x + ta^{\dagger}g vector update
        r = r + \tan^*h vector update
        delta1 = (r,r) scalar product
        if delta1 \leq eps, stop

beta = delta1/delta0, delta0=delta1
g = -r + beta*g vector update
```
What approaches have been taken in some of the software libraries?

'Matrix-given strategy'

PETSc – Portable, Extensible Toolkit for Scientific ComputationLast version: 3.3 (CUDA)

Slides borrowed from: Ambra Giovannini SuperComputing Applications and Innovation Department [www.corsi.cineca.it/courses/scuolaEstiva2/petscModule/petsc\\_2011.pdf](www.corsi.cineca.it/courses/scuolaEstiva2/petscModule/petsc_2011.pdf)

# **PETSc main features**

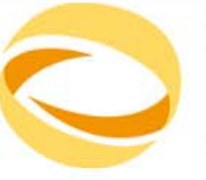

**OMPUTING** July 4 - 15, 2011 (Italian) September 5 - 16, 2011 (English)

**20th Summer** 

RALIFL

School of

#### **PETSc – Portable Portable, Extensible Toolkit for Scientific Computation**

Is <sup>a</sup> suite of data structures and routines for the scalable (parallel) solution of scientific applications mainly modelled by partial differential equations.

- **ANL** Argonne National Laboratory
- Begun September **1991**
- Uses the **MPI** standard for all message-passing communication
- **C**, **Fortran**, and **C++**
- **Consists of a variety of libraries; each library manipulates a** particular family of **objects** and the operations one would like to perform on the objects
- PETSc has been used for modelling in all of these **areas**:

Acoustics, Aerodynamics, Air Pollution, Arterial Flow, Brain Surgery, Cancer Surgery and Treatment, Cardiology, Combustion, Corrosion, Earth Quakes, Economics, Fission, Fusion, Magnetic Films, Material Science, Medical Imaging, Ocean Dynamics, PageRank, Polymer Injection Molding, Seismology, Semiconductors, ...

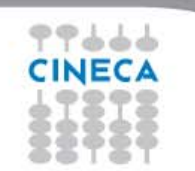

# **Relationship between libraries**

20th Summer School of **PARALLEL COMPUTING** 

July 4 - 15, 2011 (Italian) September 5 - 16, 2011 (English)

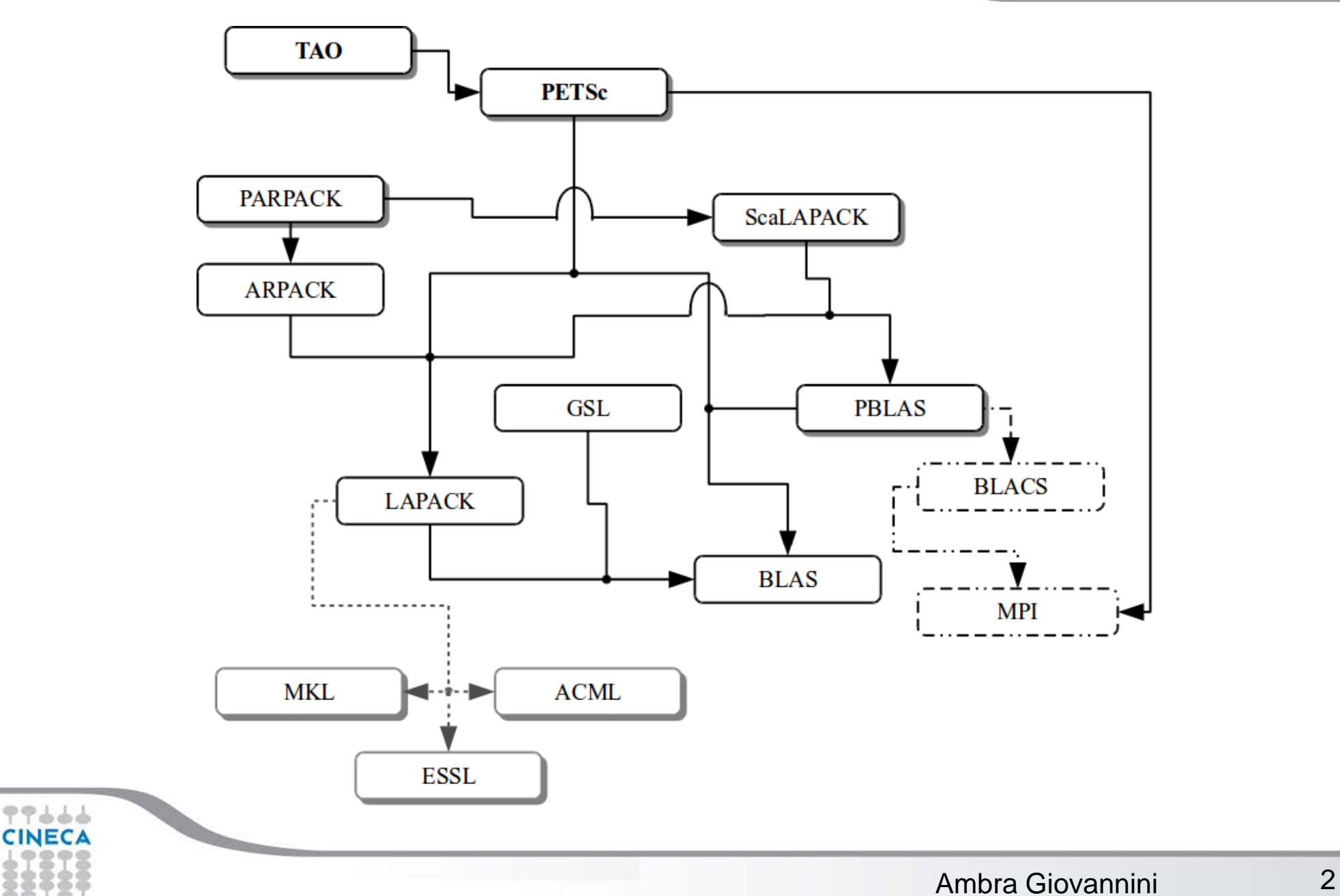

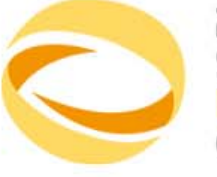

20th Summer School of **PARALLEL COMPUTING** 

July 4 - 15, 2011 (Italian) September 5 - 16, 2011 (English)

# **PETSc numerical component**

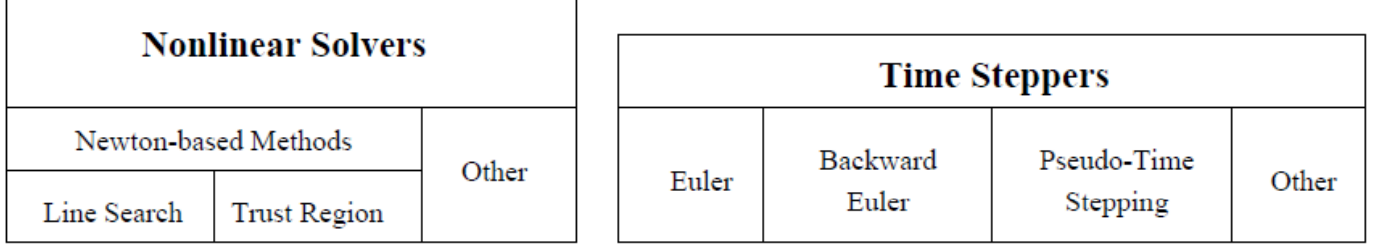

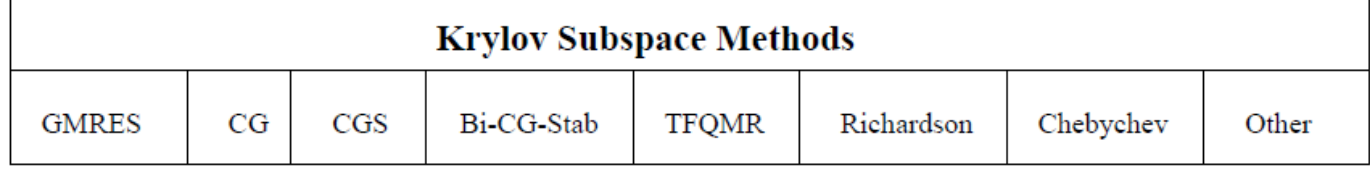

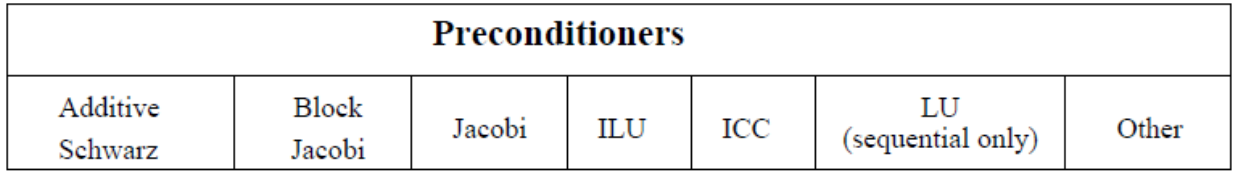

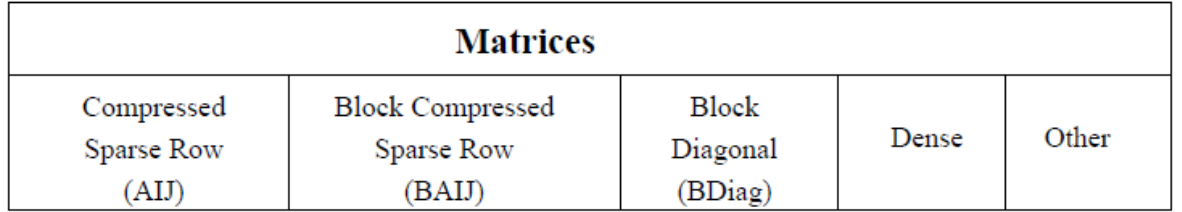

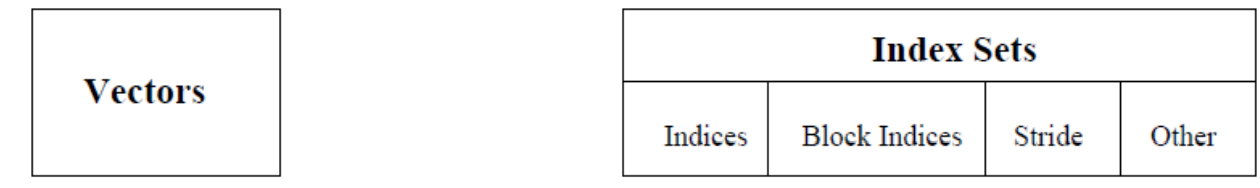

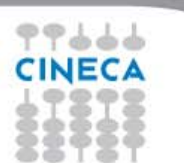

# **Vectors**

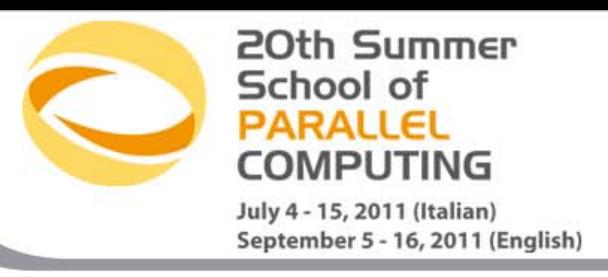

# **What are PETSc vectors?**

- **Fundamental objects for storing field solutions, right-hand sides,** etc.
- Each process locally owns a subvector of contiguously numbered global indices

#### **Features**

- **Has a direct interface to the values**
- Supports all vector space operations
	- $\blacksquare$  VecDot(), VecNorm(), VecScale(), …
- **Also unusual ops, e.g.** VecSqrt(), VecInverse()
- **Automatic communication during assembly**
- Customizable communication (scatters)

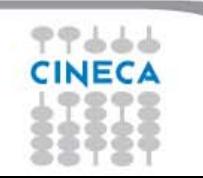

99666 CINEC

#### 20th Summer School of **PARALLEL COMPUTING**

July 4 - 15, 2011 (Italian) September 5 - 16, 2011 (English)

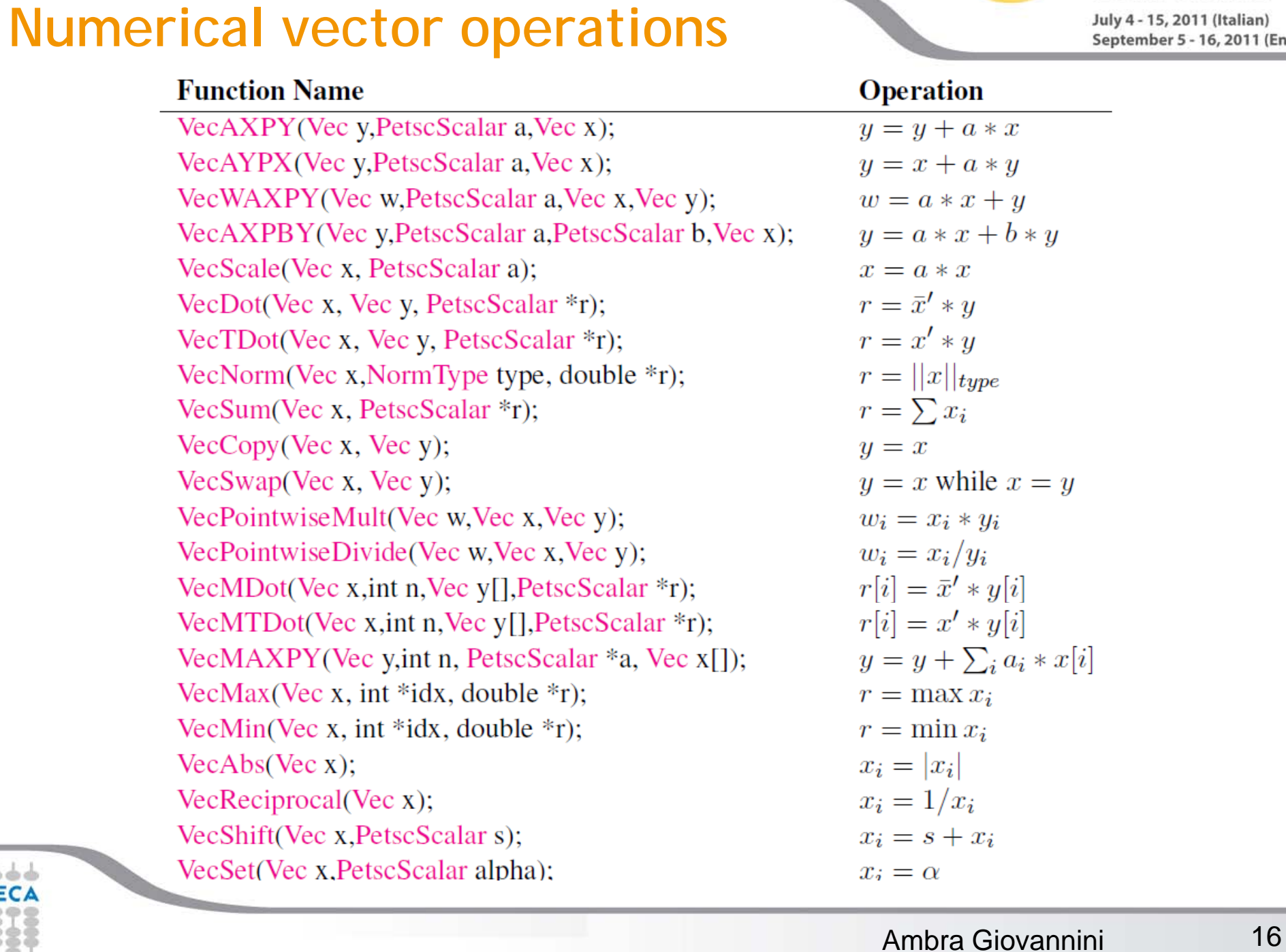

# **Matrices**

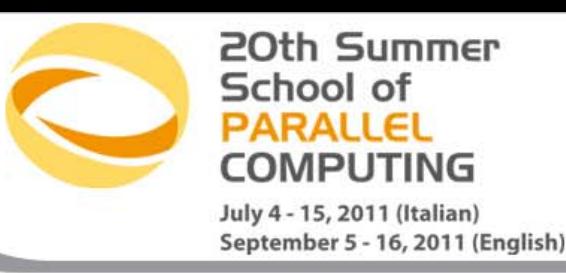

# **What are PETSc matrices?**

- **Fundamental objects for storing linear operators**
- **Each process locally owns a submatrix of contiguous rows**

## **Features**

- $\blacksquare$  Supports many data types
	- AIJ, Block AIJ, Symmetric AIJ, Block Diagonal, etc.
- $\blacksquare$  Supports structures for many packages
	- Spooles, MUMPS, SuperLU, UMFPack, DSCPack
- $\blacksquare$  A matrix is defined by its interface, the operations that you can perform with it, not by its data structure

44777 **CINEC** 

# **Numerical matrix operations**

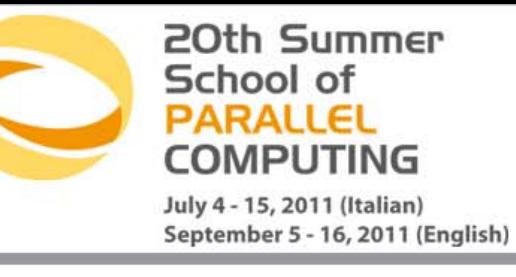

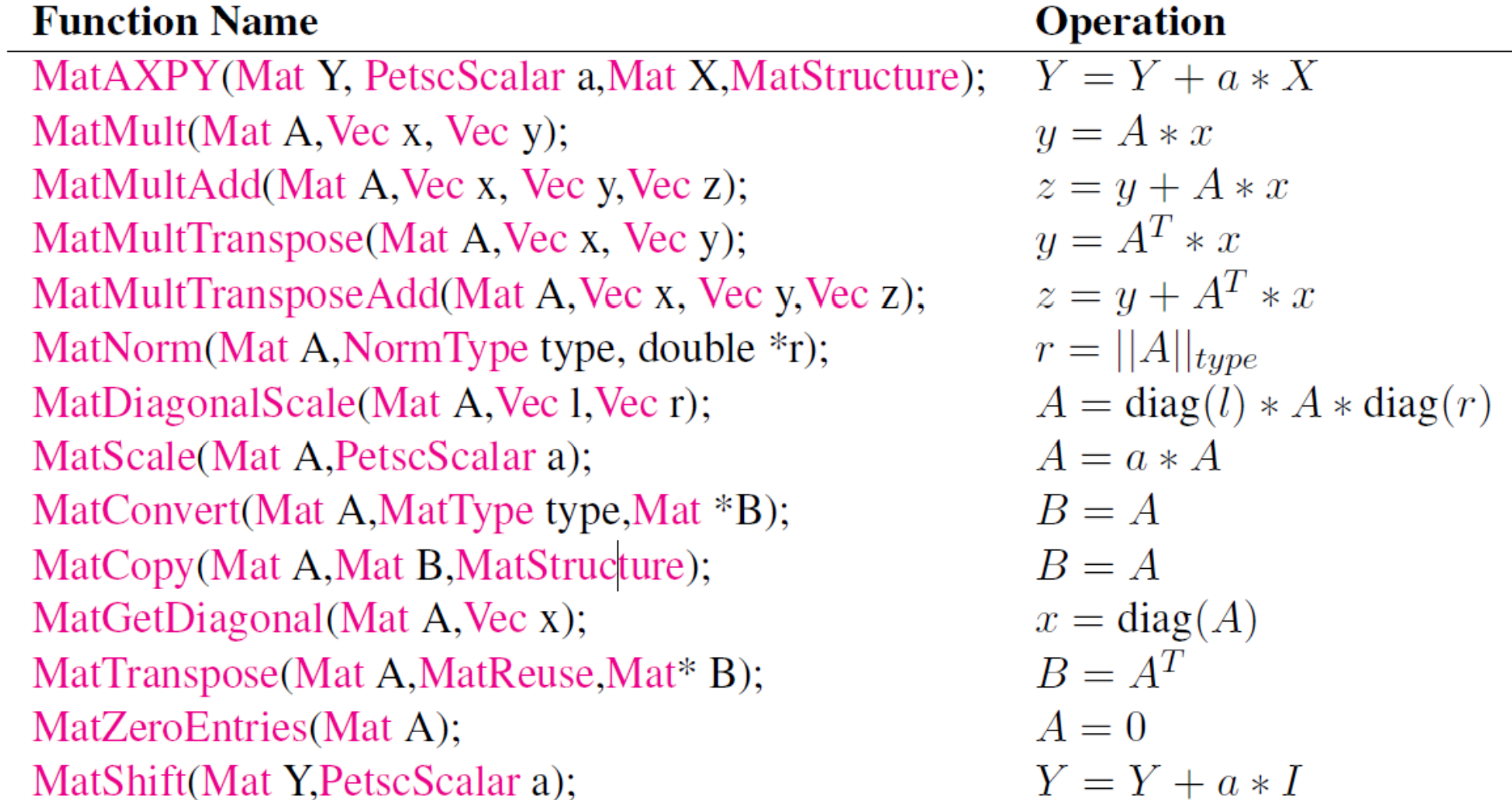

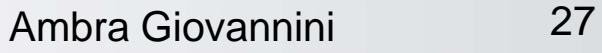

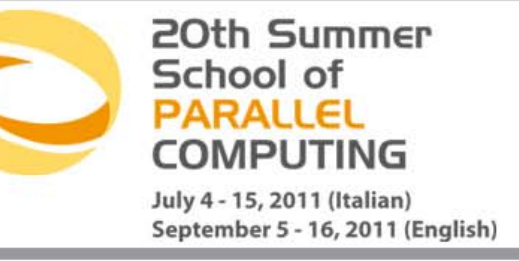

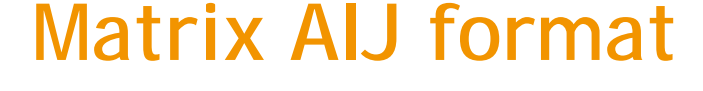

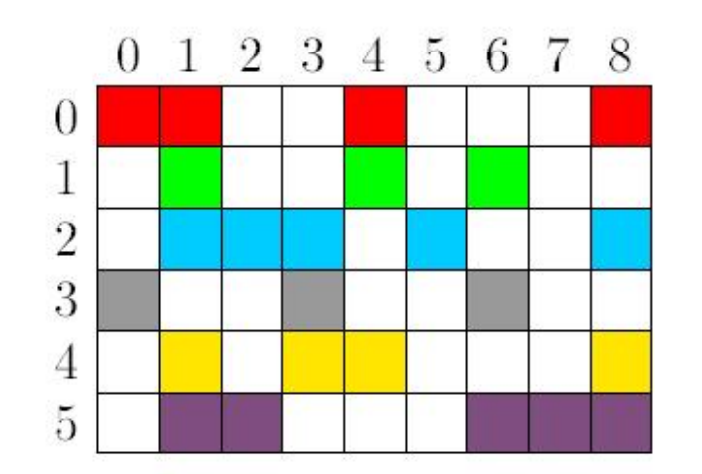

The default matrix representation within PETSc is the general sparse **AIJ format** (Yale sparse matrix or Compressed Sparse Row, CSR)

**The nonzero elements are stored by rows** Array of corresponding column numbers Array of pointers to the beginning of each row

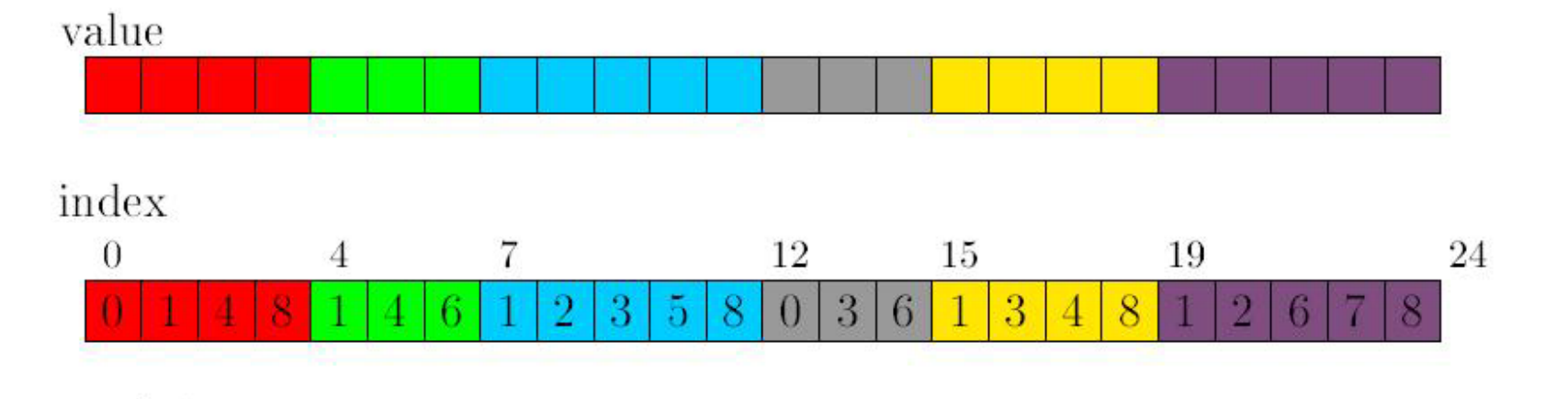

row pointer

 $12$  $15$ 24 19

Note: The **diagonal matrix entries**  are stored with the rest of the nonzeros

20th Summer School of PARALI FL **COMPUTING** July 4 - 15, 2011 (Italian) September 5 - 16, 2011 (English)

**Parallel sparse matrices**

**Each process locally owns <sup>a</sup> submatrix** of contiguously numbered global rows.

Each submatrix consists of **diagonal** and **off-diagonal** parts.

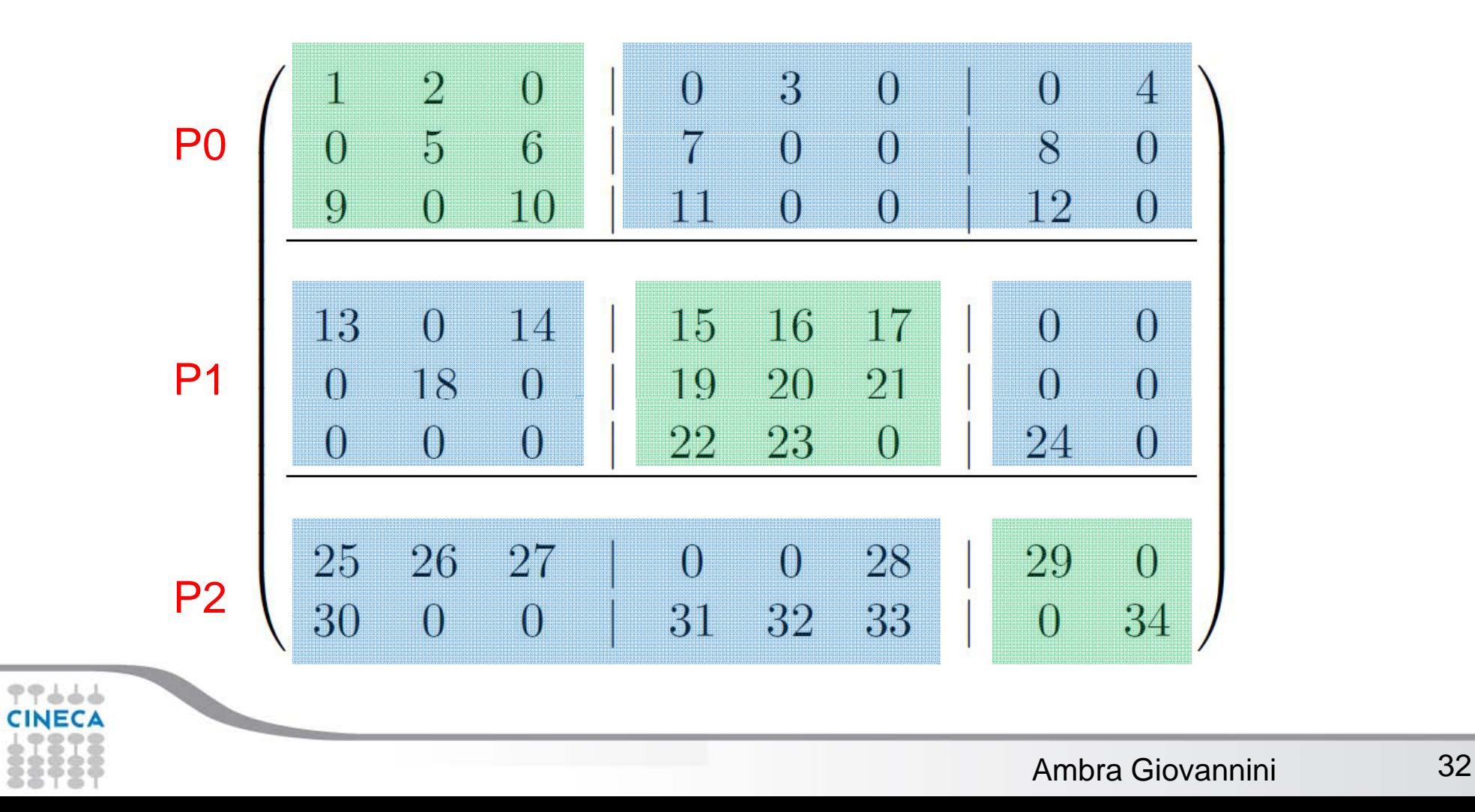

**20th Summer** School of PARALI FL **OMPUTING** July 4 - 15, 2011 (Italian) September 5 - 16, 2011 (English)

# **KSP: linear equations solvers**

The **object KSP** provides uniform and efficient access to all of ofthe package's **linear system solvers**

KSP is intended for solving nonsingular systems of the form

 $Ax = b$ .

```
KSPCreate(MPI Comm comm, KSP *ksp)
KSPSetOperators(KSP ksp, Mat Amat, Mat Pmat, 
                MatStructure flag)
KSPSolve(KSP ksp, Vec b, Vec x)
KSPGetIterationNumber(KSP ksp, int *its)
KSPDestroy(KSP ksp)
```
# **PETSc KSP methods**

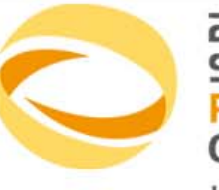

20th Summer School of **PARALLEL COMPUTING** July 4 - 15, 2011 (Italian)

September 5 - 16, 2011 (English)

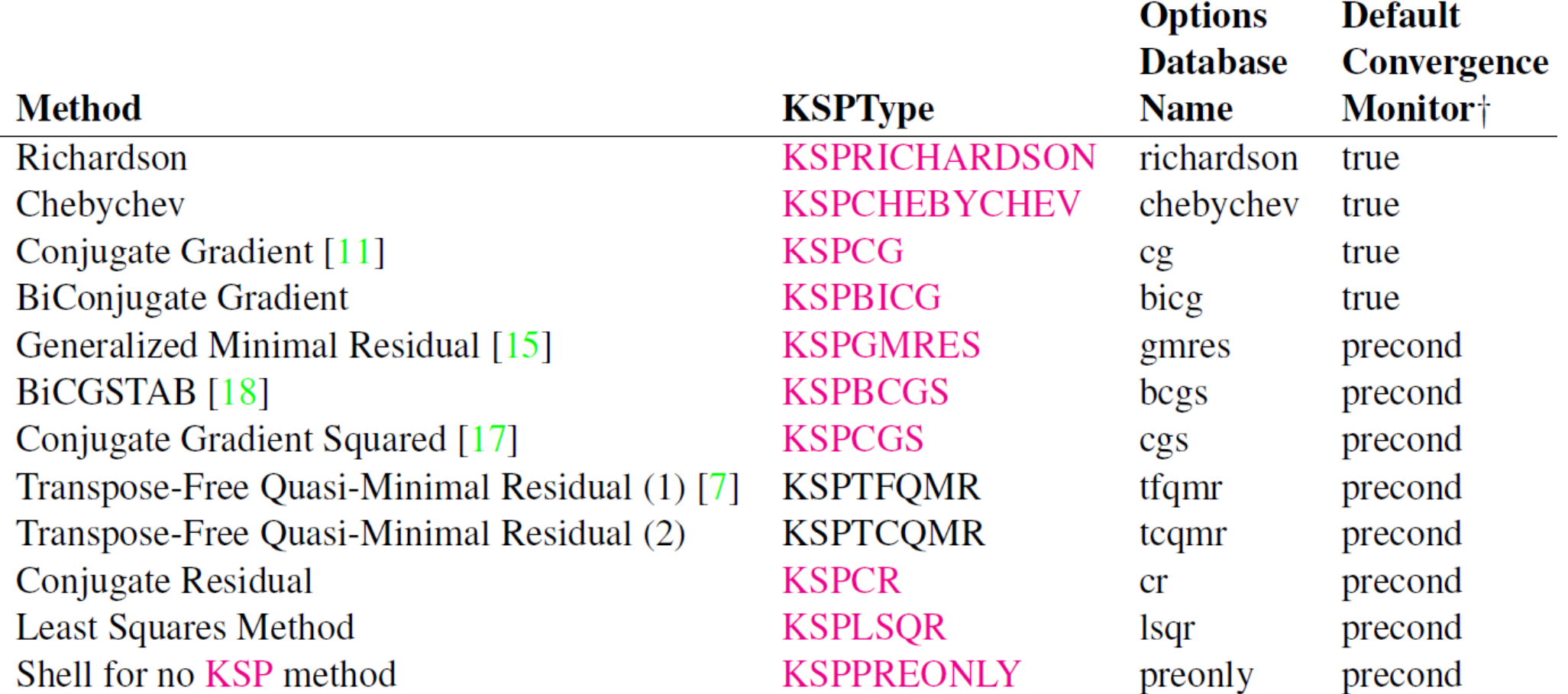

†true - denotes true residual norm, precond - denotes preconditioned residual norm

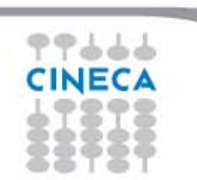

## PETSc cont.

External packages:

- Hypre <sup>a</sup> library for solving large, sparse linear systems of equations onmassively parallel computers, LLNL
- SuperLU <sup>a</sup> general purpose library for the direct solution of large, sparse, nonsymmetric systems of linear equations on high performancemachines, Berkeley, Jim Demmel and coworkers
- SuperLU\_DIST SuperLU for distributed memory
- Sundials SUite of Nonlinear and DIfferential/ALgebraic equationSolvers,
- FFTW <sup>a</sup> C -library for computing the discrete Fourier transform (DFT) invarious dimensions, of arbitrary input size, real and complex data
- Metis, ParMetis -

Added:

– Hybrid Chebychev

 – pipelined GMRES which performs one non-blocking reduction per iterationinstead of two blocking reductions

– flexible BiCGStab, tolerates <sup>a</sup> nonlinear preconditioner

– improved flexible BiCGStab, tolerates <sup>a</sup> nonlinear preconditioner and performsone reduction every other iteration

# 'Problem-given strategy'

Example: Metis - provides mesh/graph partitionings (nonoverlapping) domaindecomposition

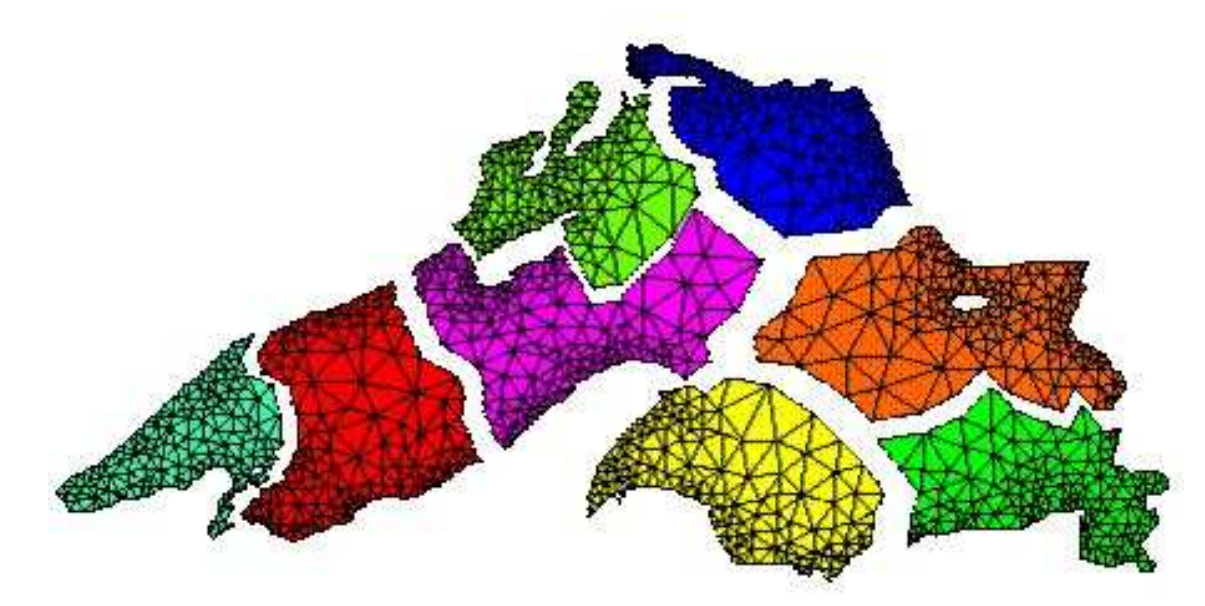

#### 'Problem-given strategy'

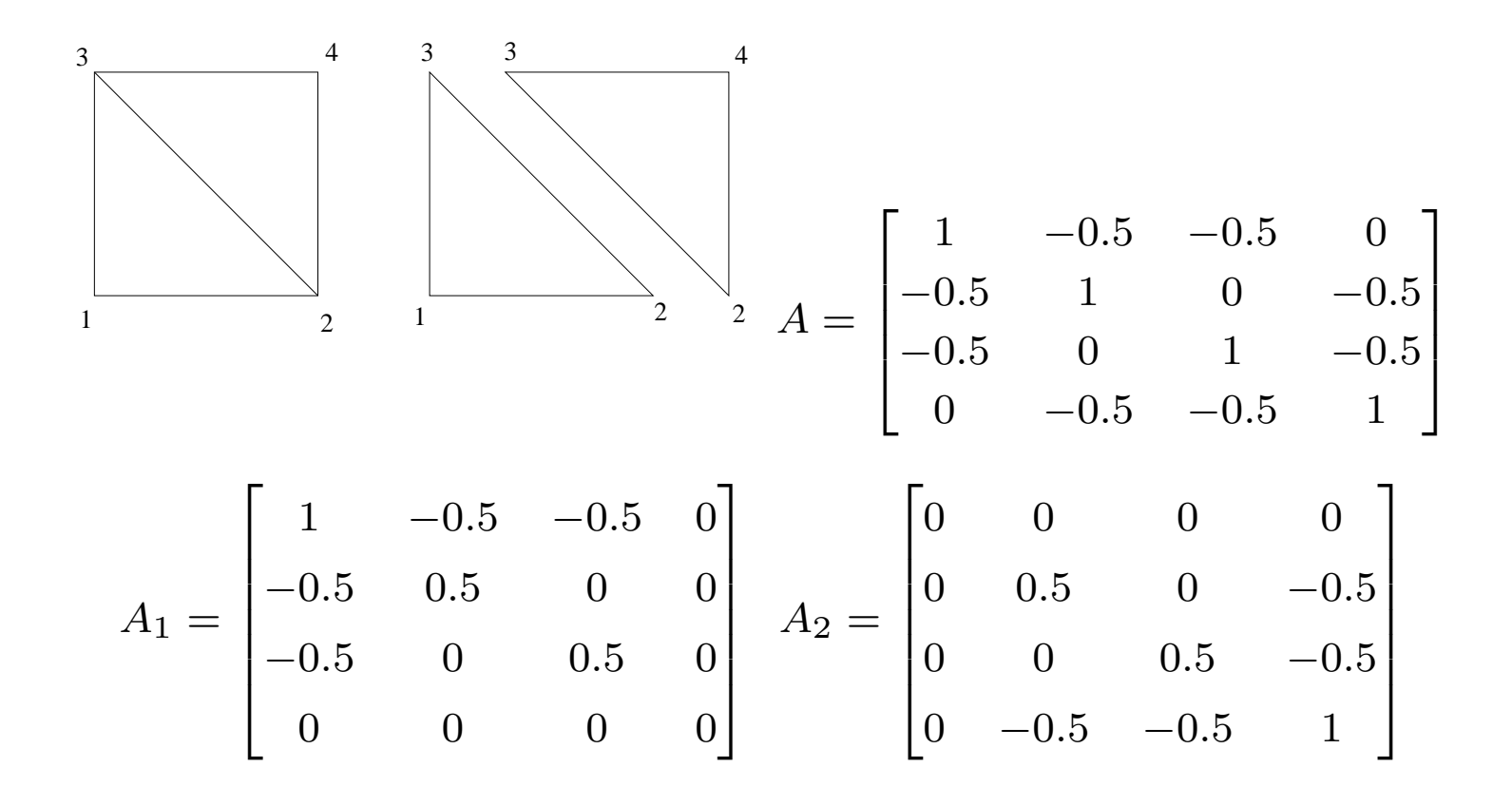

# FEM-DD-unpreconditioned CG

Assume  $A$  and  $\bf{b}$  are distributed and an initial guess  $\bf{x}^{(0)}$  is given, which is replicated.

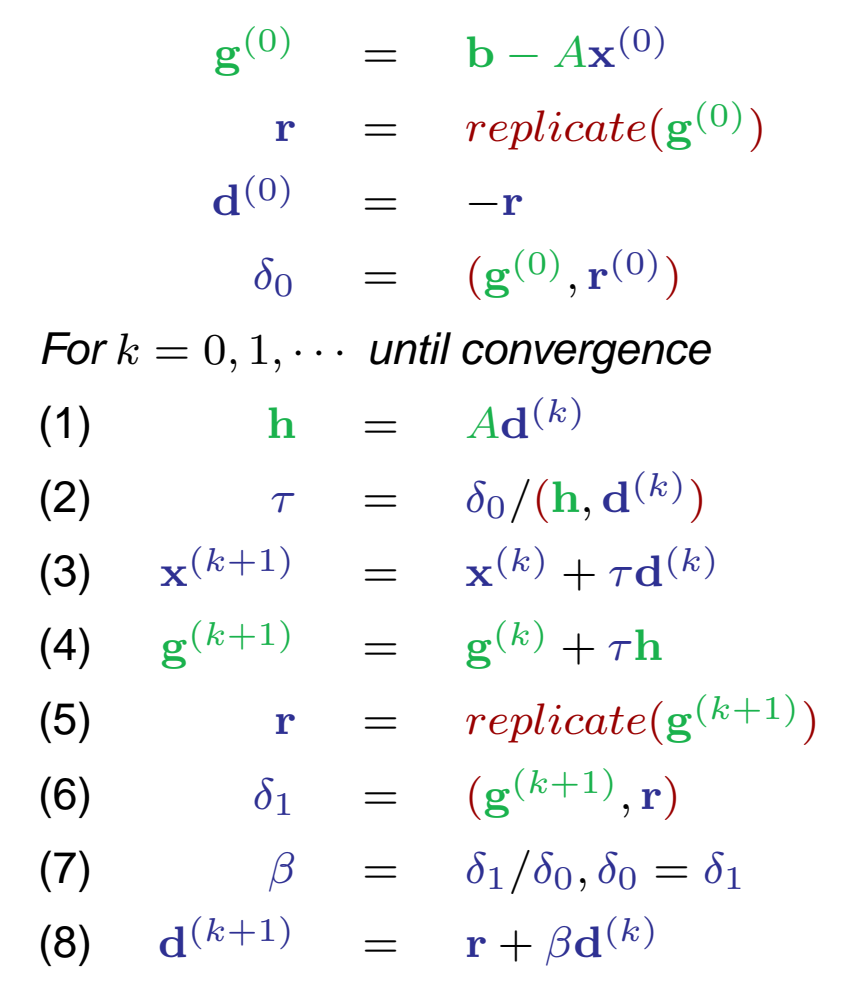

## Why local comunications are not enough?

Consider the solution of  $A{\bf x}={\bf b}$  by the standard conjugate gradient, where

$$
A = \begin{bmatrix} 2 & -1 & & & \\ -1 & 2 & -1 & & \\ & \ddots & \ddots & \\ & & -1 & 2 & -1 \\ & & & -1 & 1 \end{bmatrix}, \mathbf{b} = \begin{bmatrix} 1 \\ 0 \\ 0 \\ 0 \\ 0 \end{bmatrix}.
$$

The exact solution is  $\hat{\mathbf{x}}=[1,1,\cdots,1]^T$ Starting with  $\mathbf{x}^0 = [0, 0, \cdots, 0]^T$  one finds that after  $k$  iterations .

$$
\mathbf{x}^{k} = \left[\frac{k}{k+1}, \frac{k-1}{k+1}, \cdots, \frac{1}{k+1}, 0, \cdots, 0\right]^{T}
$$

for  $1\leq k\leq n-1$  and  $\mathbf{x}^n=\hat{\mathbf{x}}$ .

 $\, n \,$ 

Hence, the information travels one step at <sup>a</sup> time from left to right and it takes

steps before the last component has changed at all.

#### Include preconditioning:  $C^{-1}$  $^1A\mathbf{x}=C^{-1}$  $\mathbf{^{1}b}$

Unpreconditioned CG $x = x0$   $x = x0$  $r = A^*x-b$   $r = A^*x-b$ ;  $C^*h = r$  $delta0 = (r,r)$  $g = -r$  g  $= -h$ Repeat:  $h = A^*g$  Repeat:  $h = A^*g$  $x = x + \tan^* g$   $x = x + \tan^* g$ delta1 =  $(r,r)$  $g = -r + \beta$ eta\*g

 Preconditioned CG delta $0 = (r,h)$  $tau = deltaO/(g,h)$  tau = delta $O/(g,h)$  $r = r + \text{tau}^*$ h  $r = r + \text{tau}^*$ h = r delta1 =  $(r,h)$ if delta1  $\leq$  eps, stop if delta1  $\leq$  eps, stop beta <sup>=</sup> delta1/delta0 beta <sup>=</sup> delta1/delta0<mark>h +</mark> beta\*g

# FEM-DD- preconditioned CG

Assume  $A$ ,  $B$  and  $\bf{b}$  are distributed and the initial guess  $\bf{x}^{(0)}$  is replicated.

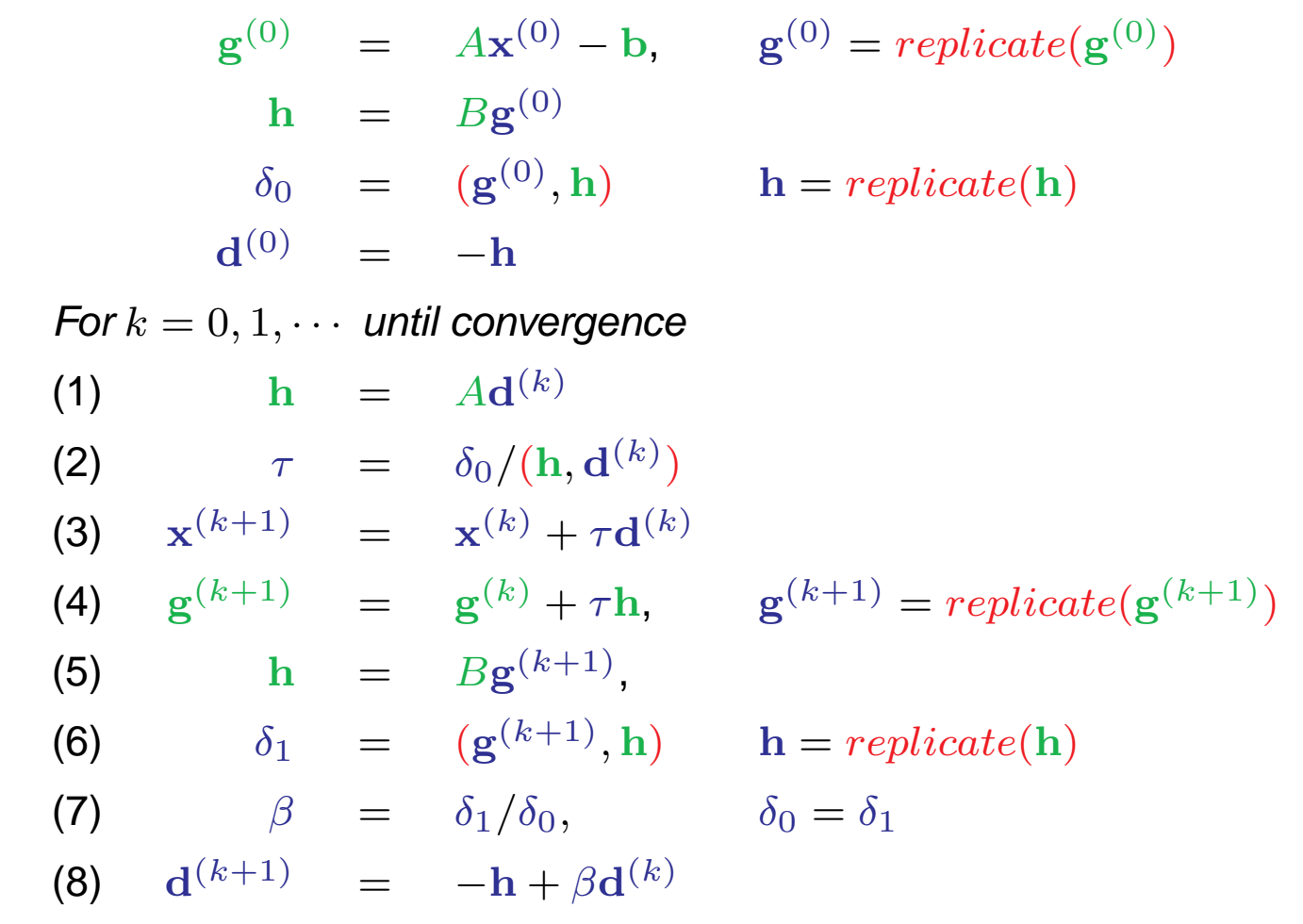

# deal.ii

- I: Shared memory paradigm
	- Task-based $\bigcirc$
	- Thread-based $\bigcirc$
- II: Distributed memory paradigm
	- Each machine keeps the entire mesh and DoF handler locally, but only <sup>a</sup> share of the global matrix, sparsity pattern, and solution vector is storedon each machine.
	- The mesh and DoFhandler are also distributed, i.e. each processorstores only <sup>a</sup> share of the cells and degrees of freedom. No processorhas knowledge of the entire mesh, matrix, or solution, and in fact problems solved in this mode are usually so large (say, 100s of millions tobillions of degrees of freedom) that no processor can or should storeeven <sup>a</sup> single solution vector.

# CG - more efficient global ommunications?

Preconditioned Chronopoulos/Gear CG

$$
r_0 = b - A * x_0
$$
  
C \* u<sub>0</sub> = r<sub>0</sub>; w<sub>0</sub> = A \* u<sub>0</sub> α = (r<sub>0</sub>, u<sub>0</sub>)/(w<sub>0</sub>, u<sub>0</sub>), β<sub>0</sub> = 0, γ<sub>0</sub> = (r<sub>0</sub>, u<sub>0</sub>)  
Repeat:

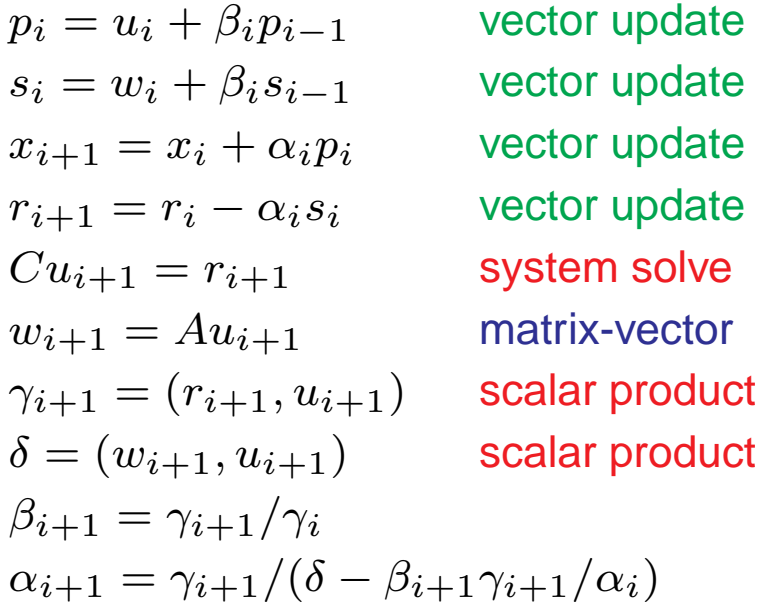

The communication phase for both dot-products from the algorithm can becombined in a single global reduction. The update for  $x_i$  can be postponed and used to overlap the global reduction. However, even for small parallel machines the runtime of <sup>a</sup> single vector update will not be enough to fully cover the latencyof the global communication.

# CG - more efficient global ommunications?

#### Pipelined Chronopoulos/Gear CG

Hiding global synchronization latency in the PCG algorithmP. Ghysels, W. Vanroose, December 2012

$$
r_0 = b - A * x_0; w_0 = A * u_0
$$
  
Repeat:

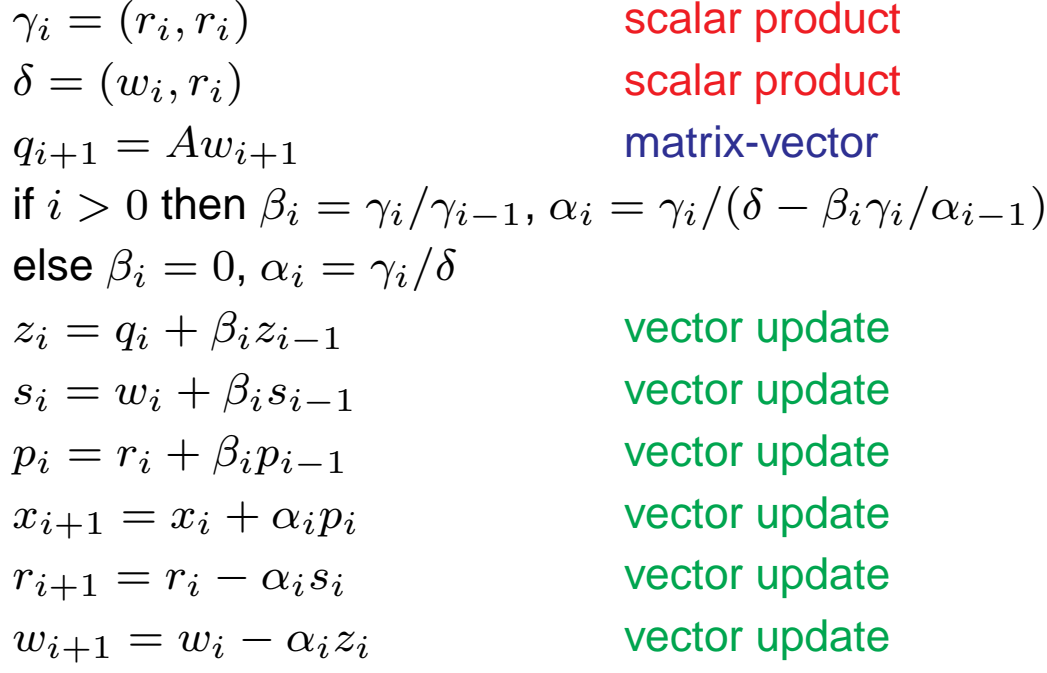

# CG - more efficient global ommunications?

Danger: what is going on with the NUMERICAL STABILITY of the method?

- $\bullet$ However, with increasing  $s,\,$  the stability of the s-step Krylov basis deteriorates.
- $\bullet$ We report on extensive numerical tests that show the stability of the pipelined CG and CR methods.
- Stability is also negatively impacted in the pipelined methods by the extra $\bullet$ multiplication with the matrix  $A\left(r_{i},\, u_{i}\right)$  and  $w_{i}$  are replaced by  $r_i = b - Ax_i$ ,  $u_i = M^{-1}r_i$  and  $w_i = Au_i$  every 50-th iterati  ${}^{\perp}r_i$  and  $w_i = Au_i$  every 50-th iteration.)
- A possible improvement might be to add <sup>a</sup> shift in the matrix-vectorproduct, similar to what is also done in  $s\operatorname{\mathsf{-step}}$  Krylov methods and for pipelined GMRES. The CG iteration can provide information on the spectrum of  $A$ , which can be used to determine good shifts.

To summarize: need <sup>a</sup> preconditioner; not only local communications for goodnumerical performance.